*Изменить элементы массива SWITCH: делящиеся на 4 поделить на 2, делящиеся на 4 с остатком 1 занулить, делящиеся на 4 с остатком 2 поменять знак, делящиеся на 4 с остатком 3 увеличить на 7.*

```
void switchh (int x[], int razmer)
 {
           for (int i = 0; i < razmer; i++)
 \{if(x[i]\% 4 == 0)
 \{ \cdot \cdot \cdot \cdot \cdot \cdot \cdot \cdot \cdot \cdot \cdot \cdot \cdot \cdot \cdot \cdot \cdot \cdot \cdot \cdot \cdot \cdot \cdot \cdot \cdot \cdot \cdot \cdot \cdot \cdot \cdot \cdot \cdot \cdot \cdot \cdot 
                                  x[i] = x[i]/2; }
                       else if (x[i]\% 4 == 1)\{ \cdot \cdot \cdot \cdot \cdot \cdot \cdot \cdot \cdot \cdot \cdot \cdot \cdot \cdot \cdot \cdot \cdot \cdot \cdot \cdot \cdot \cdot \cdot \cdot \cdot \cdot \cdot \cdot \cdot \cdot \cdot \cdot \cdot \cdot \cdot \cdot 
                                  x[i] = x[i] * 0; }
                      else if (x[i]\% 4 == 2)\{ \cdot \cdot \cdot \cdot \cdot \cdot \cdot \cdot \cdot \cdot \cdot \cdot \cdot \cdot \cdot \cdot \cdot \cdot \cdot \cdot \cdot \cdot \cdot \cdot \cdot \cdot \cdot \cdot \cdot \cdot \cdot \cdot \cdot \cdot \cdot \cdot 
                                  x[i] = x[i] * -1; }
                       else if (x[i]\% 4 == 3)\{ \cdot \cdot \cdot \cdot \cdot \cdot \cdot \cdot \cdot \cdot \cdot \cdot \cdot \cdot \cdot \cdot \cdot \cdot \cdot \cdot \cdot \cdot \cdot \cdot \cdot \cdot \cdot \cdot \cdot \cdot \cdot \cdot \cdot \cdot \cdot \cdot 
                                  x[i] = x[i] + 7; }
  }
```
}

```
void switchh (int x[], int razmer)
  {
    for (int i = 0; i < razmer; i++)
  \{switch(x[i]%4)
        {
             case 0:
                   x[i] = x[i]/2;
             break;
             case 1:
                   x[i] = x[i] * 0;break;
             case 2:
                   x[i] = x[i] * -1;
             break;
             case 3://default:
                   x[i] = x[i] + 7;
             break;
        }
   }
  }
Только если ветвление зависит от 
одного параметра
здесь break прерывает case, а обычно 
break прерывает цикл
```
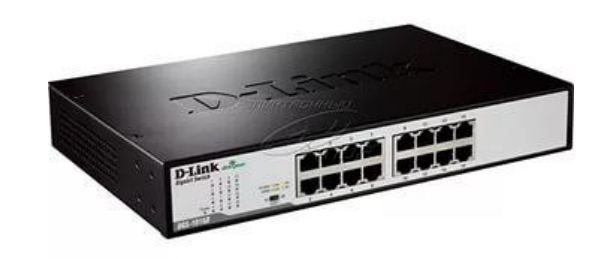